## **[Here are the steps to copy a Blackboard Course site \(Watch Video\)](https://youtu.be/pRK5tH4lFhw)**

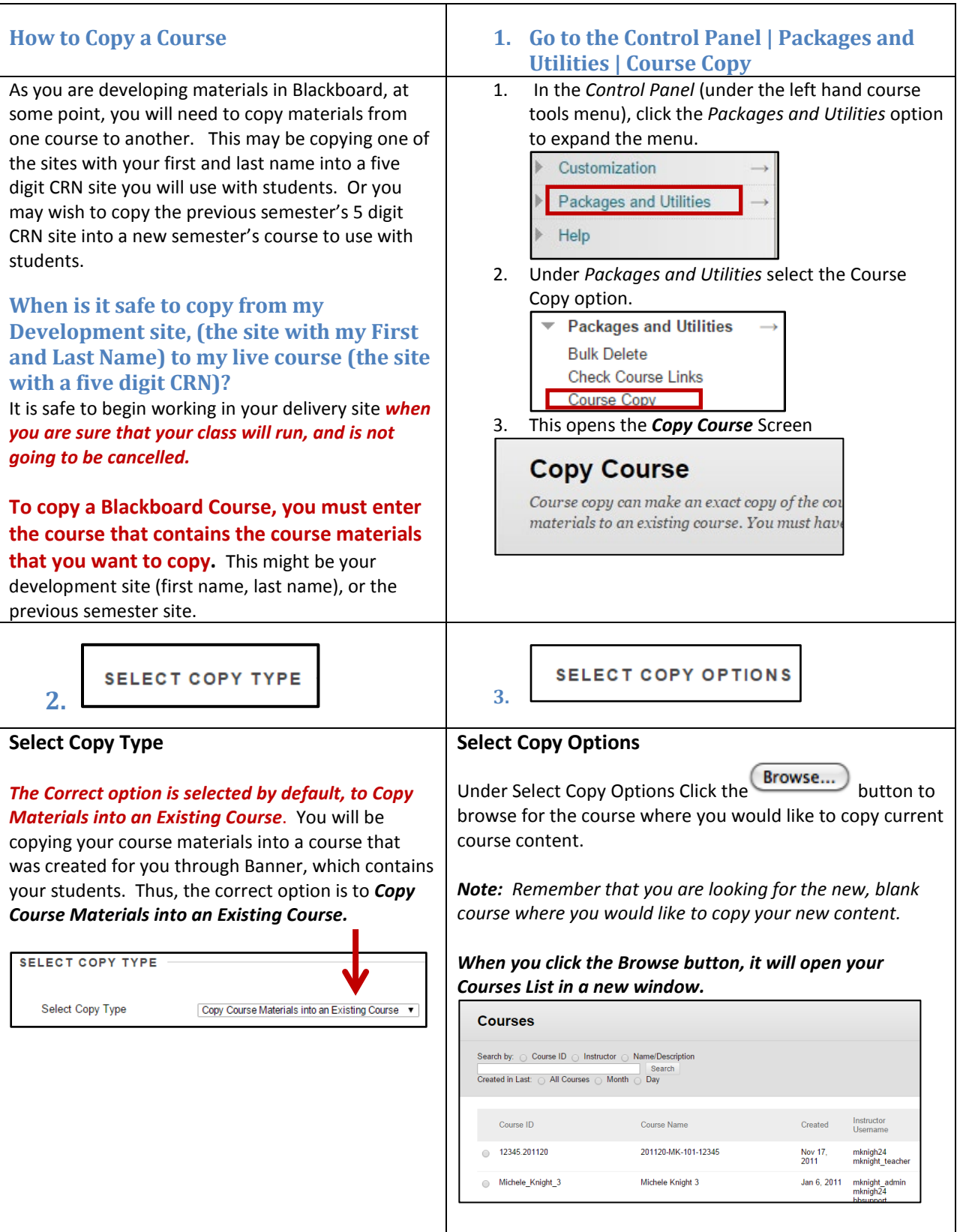

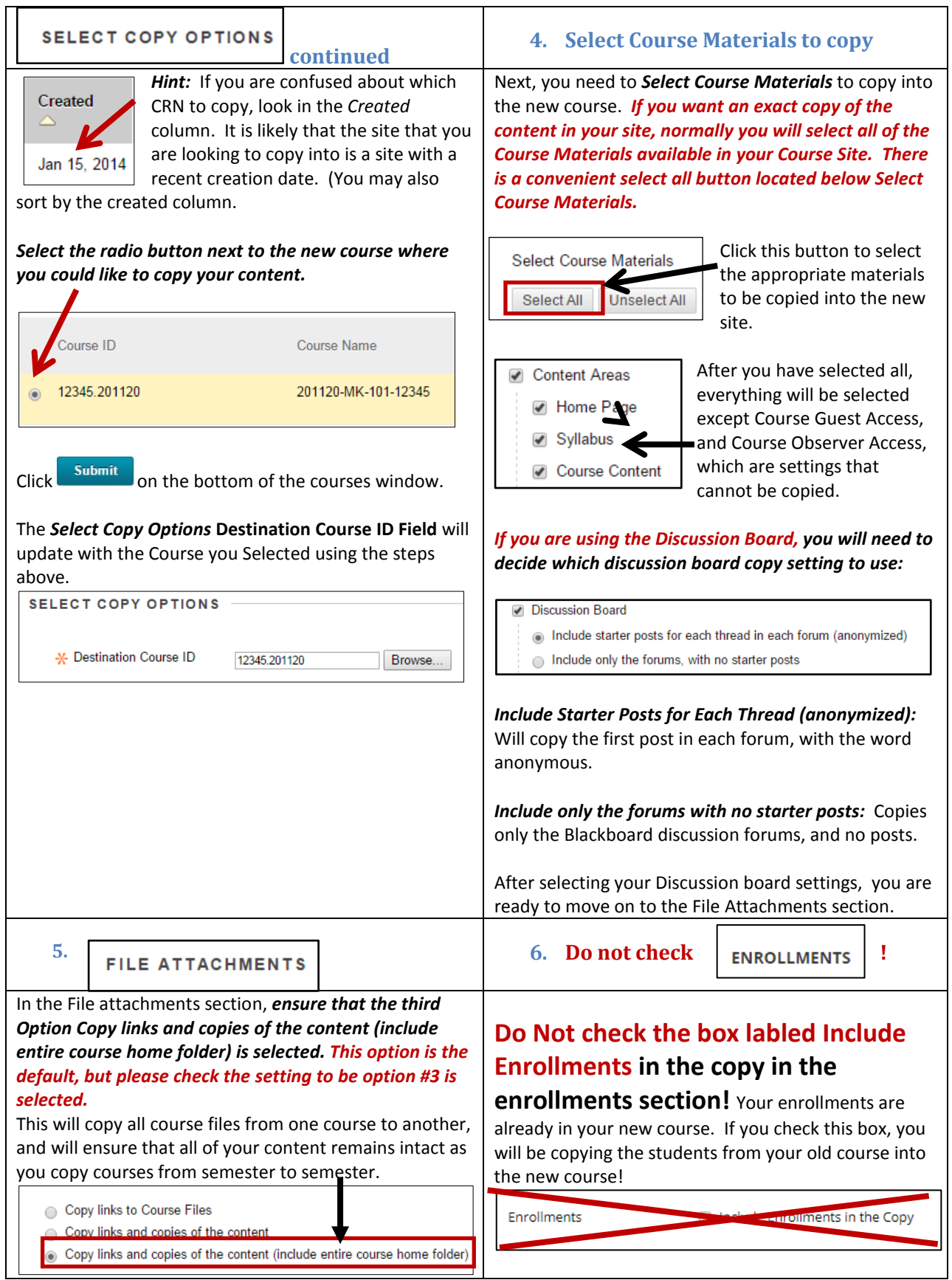

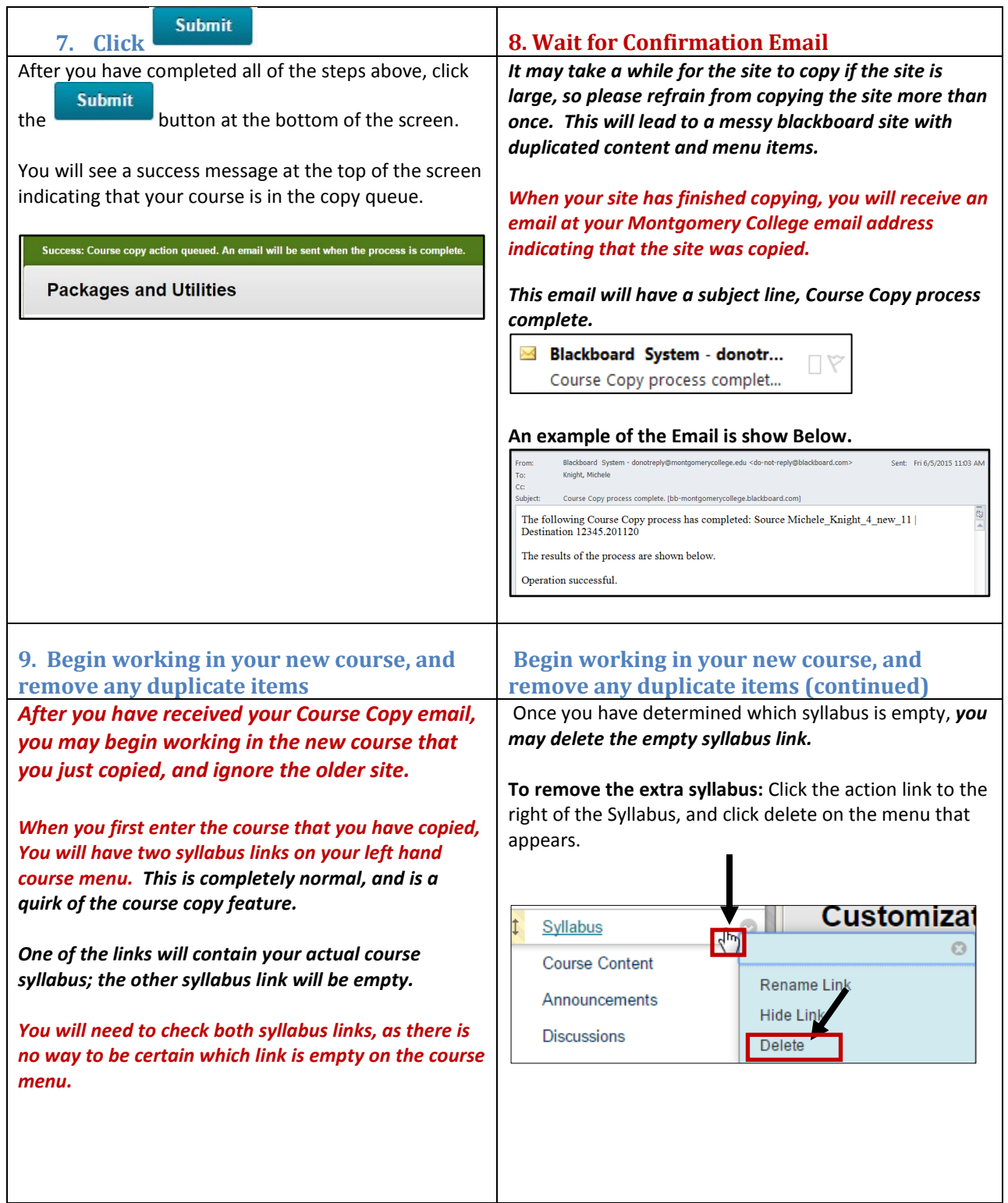